# Cheatography

## VIM komendy Cheat Sheet by [MateZiom](http://www.cheatography.com/mateziom/) via [cheatography.com/14199/cs/1544/](http://www.cheatography.com/mateziom/cheat-sheets/vim-komendy)

d\$ usunięcie linii od wybranego miejsca

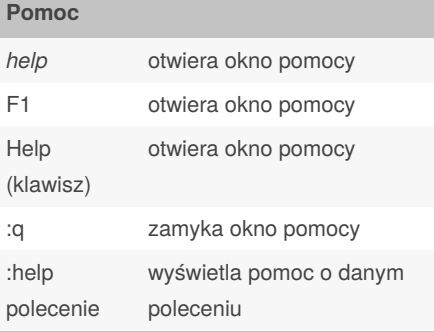

## **Wychodzenie z VIM-a**

- q! wyjście z edytora bez zapisywania zmian
- wq wyjście z edytora wraz z zapisaniem zmian

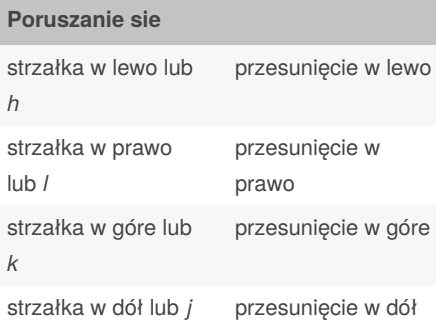

## **Tryby**

- esc przechodzenie do trybu *normal*
- : przejście do trybu *command-line*
- a przejście do trybu *insert* wraz z przesunięciem w prawo
- A przejście do trybu *insert* wraz z przesunięciem na koniec linii
- I przejście do trybu *insert* wraz z przesunięciem do pierwszego znaku drukowalnego w linii
- R przejście do trybu replace
- v przejście do trybu *visual*
- V przejście do trybu *visual* z zaznac‐ zaniem pełnych lini

## By **MateZiom**

[cheatography.com/mateziom/](http://www.cheatography.com/mateziom/)

Not published yet. Last updated 12th May, 2016. Page 1 of 1.

## Sponsored by **ApolloPad.com** Everyone has a novel in them. Finish Yours!

<https://apollopad.com>

## **Polecenia zewnetrzne**

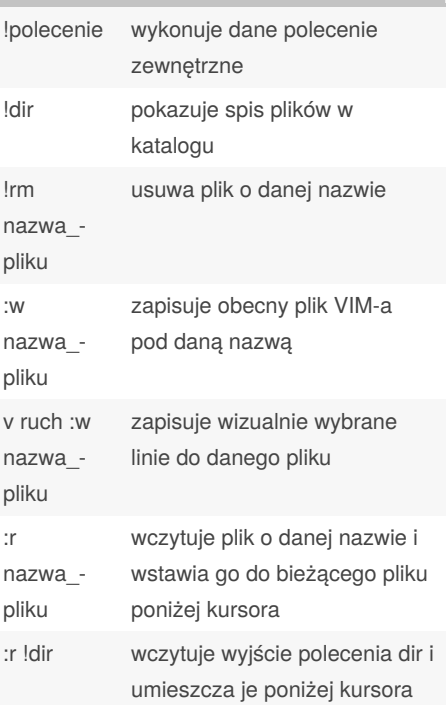

## **Polecenia zaawansowane**

- o otwiera linie poniżej kursowa i przenosi do trybu *insert*
- O otwiera linie powyżej kursowa i przenosi do trybu *insert*
- a dodaje tekst za kursorem
- A dodaje tekst na końcu lini
- R zmienia więcej niż jeden znak
- y kopiuje tekst
- p wkleja tekst

dw usunięcie od kursora do początku następnego słowa

de usniecie do końca bieżącego wyrazu

## **Edytowanie tekstu**

**Operatory i ruchy** dw usunięcie wyrazu

do końca dd usunięcie całej linii

- x usuwa znak
- dw usuwa od kursora do początku następnego słowa
- d\$ usuwa znaki w bieżącej linii od kursora do końca linii
- dd usuwa całą linie
- p wstawia linie
- r zastępuje wybrany znak
- ce zmienia wyraz od kursora do jego końca

## **Wyszukiwanie i nawigacja**

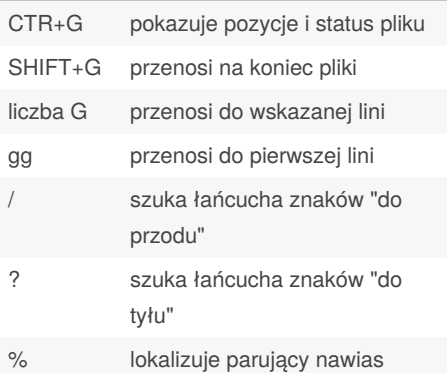